## Sponsored Project Management Lifecycle

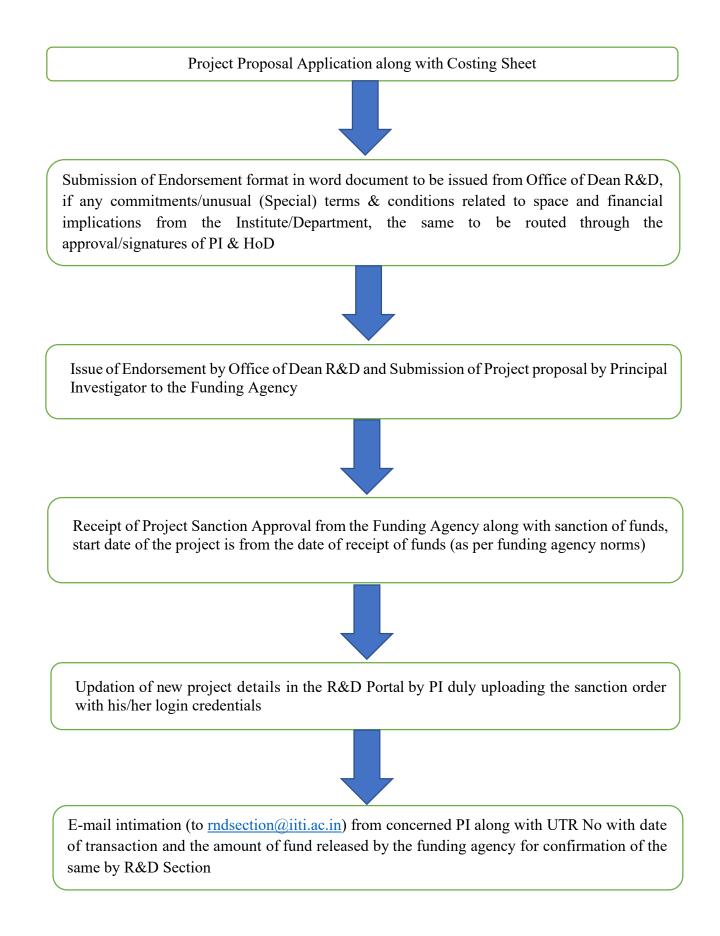

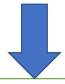

Creation and linking of google sheet by R&D section in the R&D Portal for verification of financial transaction details and the same is accessible to the PI. Google sheet is updated as and when transaction occurs related to the project for monitoring the budget, expenditure, and UC.

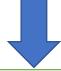

Verification of google sheet by PI

(If any changes required it may be suggested to <u>rndsection@iiti.ac.in</u>, lest the Google sheet will be freezed

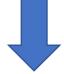

As per PI confirmation to rndsection@iiti.ac.in, UC/SoE will be prepared at the end of every financial and completion of the project

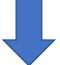

If required by funding agency PI has to convey for PFMS EAT Module updation

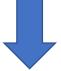

Closure of the Project and the same to be updated in the R&D Portal

Incase of negative balance in the UC, immediately PI has to coordinate with funding agency for release of funds with a copy to <u>rndsection@iiti.ac.in</u>